```
public class Main {
 public static void main(String[] args) {
   System.out.println(StrictMath.cbrt(4.4));
 }
}
```
target=Main classpath=.

JavaPathfinder core system v8.0 (rev 29+) - (C) 2005-2014 U

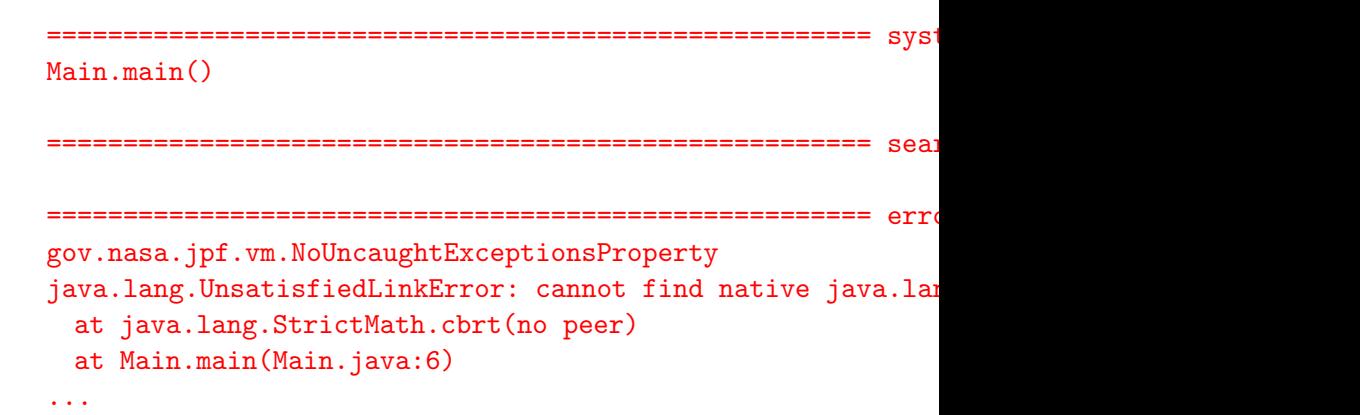

• Generate the native peer class:

java  $-cp$  /cs/fac/packages/jpf/jpf-core/build/jpf.jar \ gov.nasa.jpf.tool.GenPeer -m -a java.lang.StrictMath

- Delete all methods but cbrt\_\_D\_\_D.
- Delete the method body of cbrt D D.
- Implement the method body of cbrt D\_D:

System.out.println("native peer class"); return Strictmath.cbrt(v0);

• Implement peer class skeleton:

```
package java.lang;
public class StrictMath {
 public static double cbrt(double a) {
   System.out.println("peer class");
 }
}
```
• Model the behaviour of cbrt in Java.

```
final double EPSILON = 0.0000001;
double xOld;
double xNew = 1.0;
do {
 xOld = xNew;xNew = 1.0 / 3.0 * (a / x01d * x01d + 2 * x01d);} while (Math.abs(xOld - xNew) < EPSILON);
```